## .**webtagging Tools for application and search of text annotations (tags)**

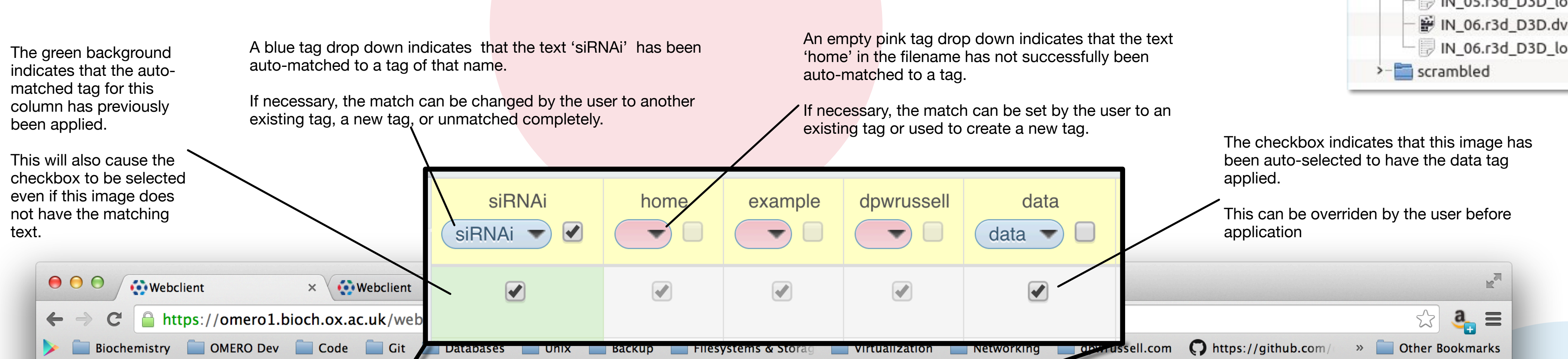

OMERO.webtagging is designed to make using tags with OMERO more efficient. There are 2 tools integrated into OMERO.webclient:

**Auto-tag** - Extract and apply as tags the metadata which is normally encoded into the filename or path of the original file. This is particularly effective when importing **legacy data** into OMERO. This process is semi-automatic, turning a laborious manual data entry task into a streamlined automated process with human oversight.

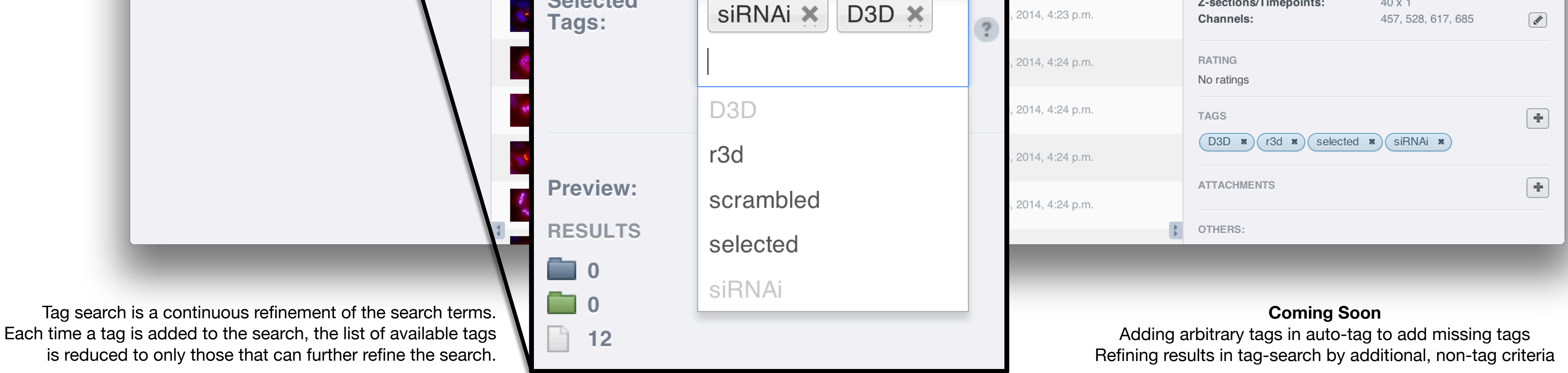

**Tag Search** - Find data by searching by tag. This is like **navigating a filesystem hierarchy**; when a search term is entered, the list of available search terms is intelligently reduced, providing an aide memoir and accelerating the search process.

## **Douglas Russell & Ilan Davis**

Department of Biochemistry, University of Oxford, Oxford, UK *douglas.russell@bioch.ox.ac.uk*

Extract embedded metadata

from filename, path and

extension to be applied as

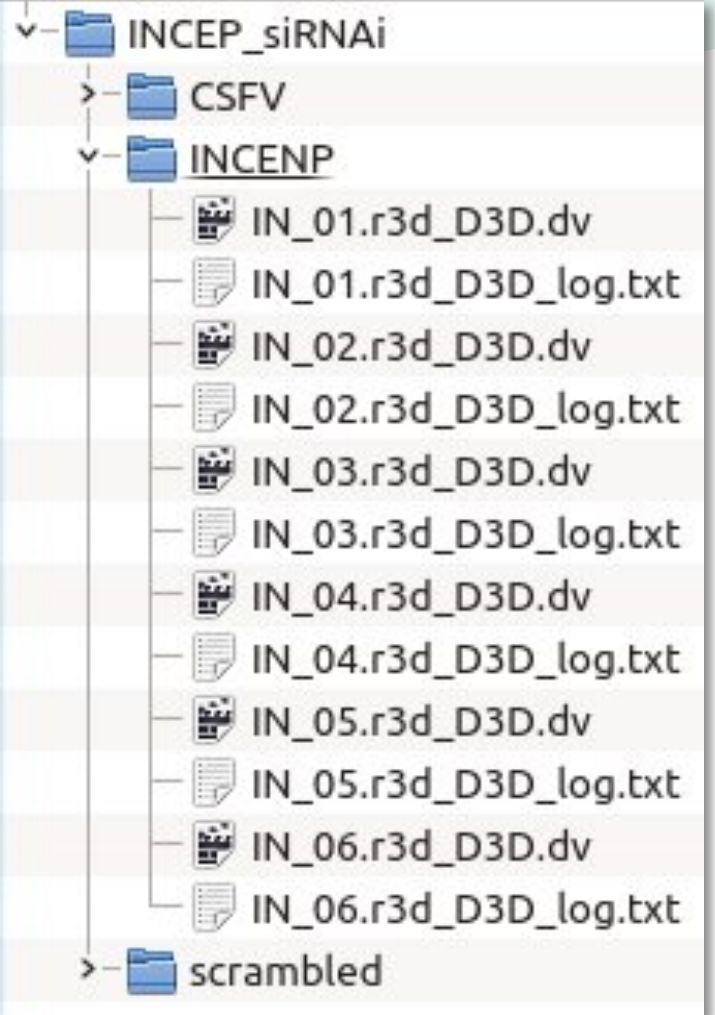

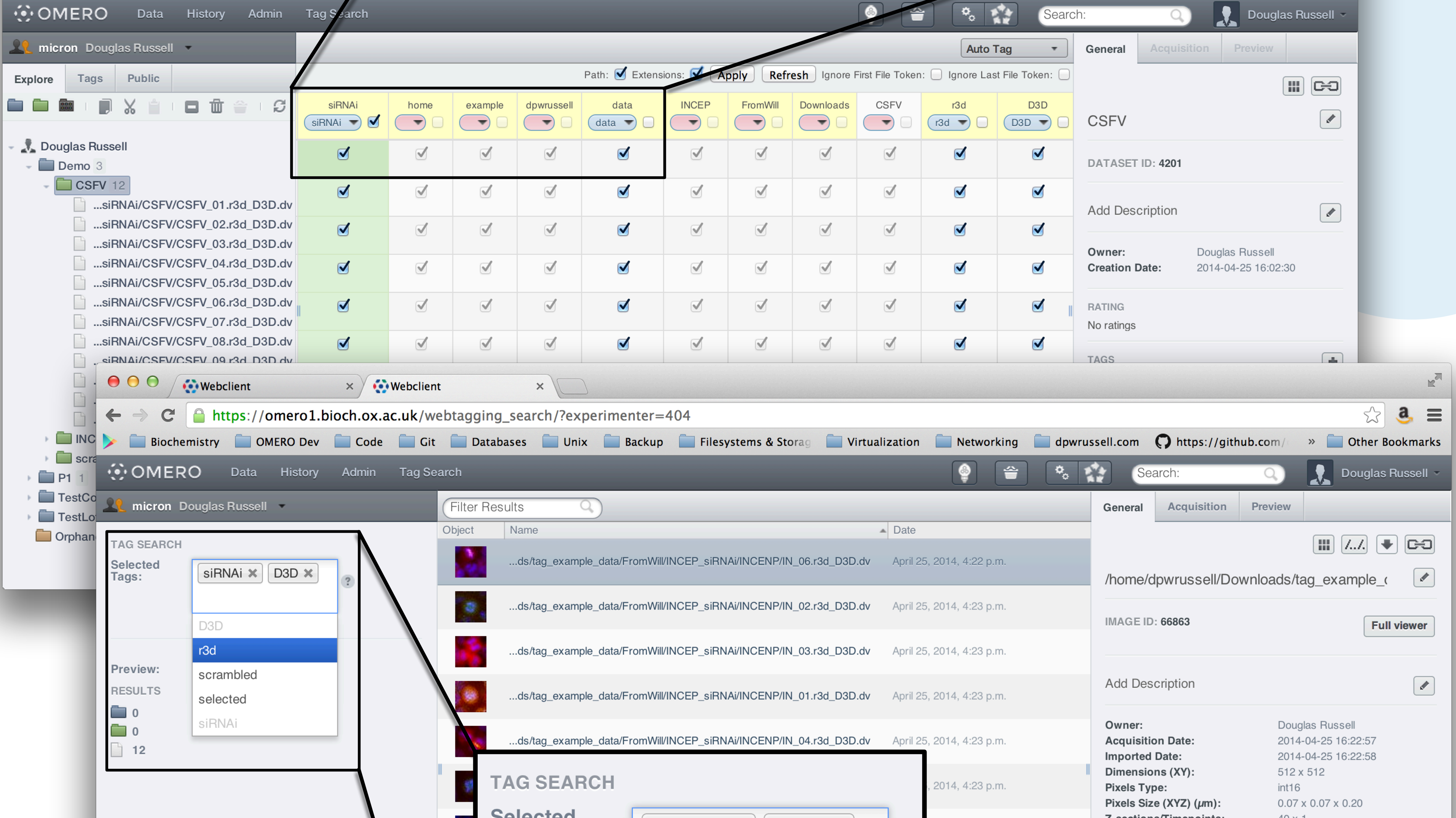

tags.

dv

D3D

r3d

IN

**INCEP** 

INCENP

siRNAi

*<http://www.openmicroscopy.org/site/support/partner/omero.webtagging/omero.webtagging-overview>*

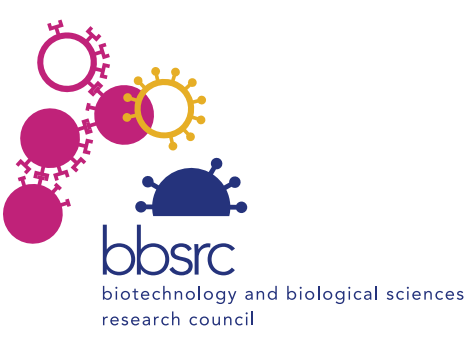

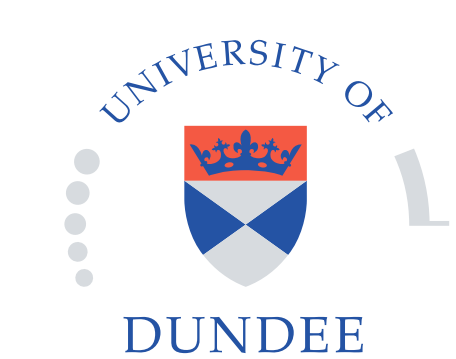

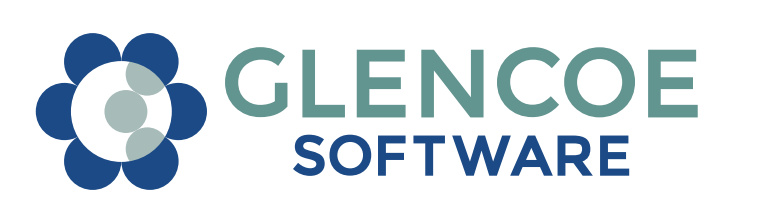

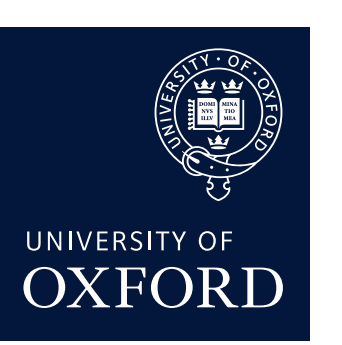

![](_page_0_Picture_15.jpeg)